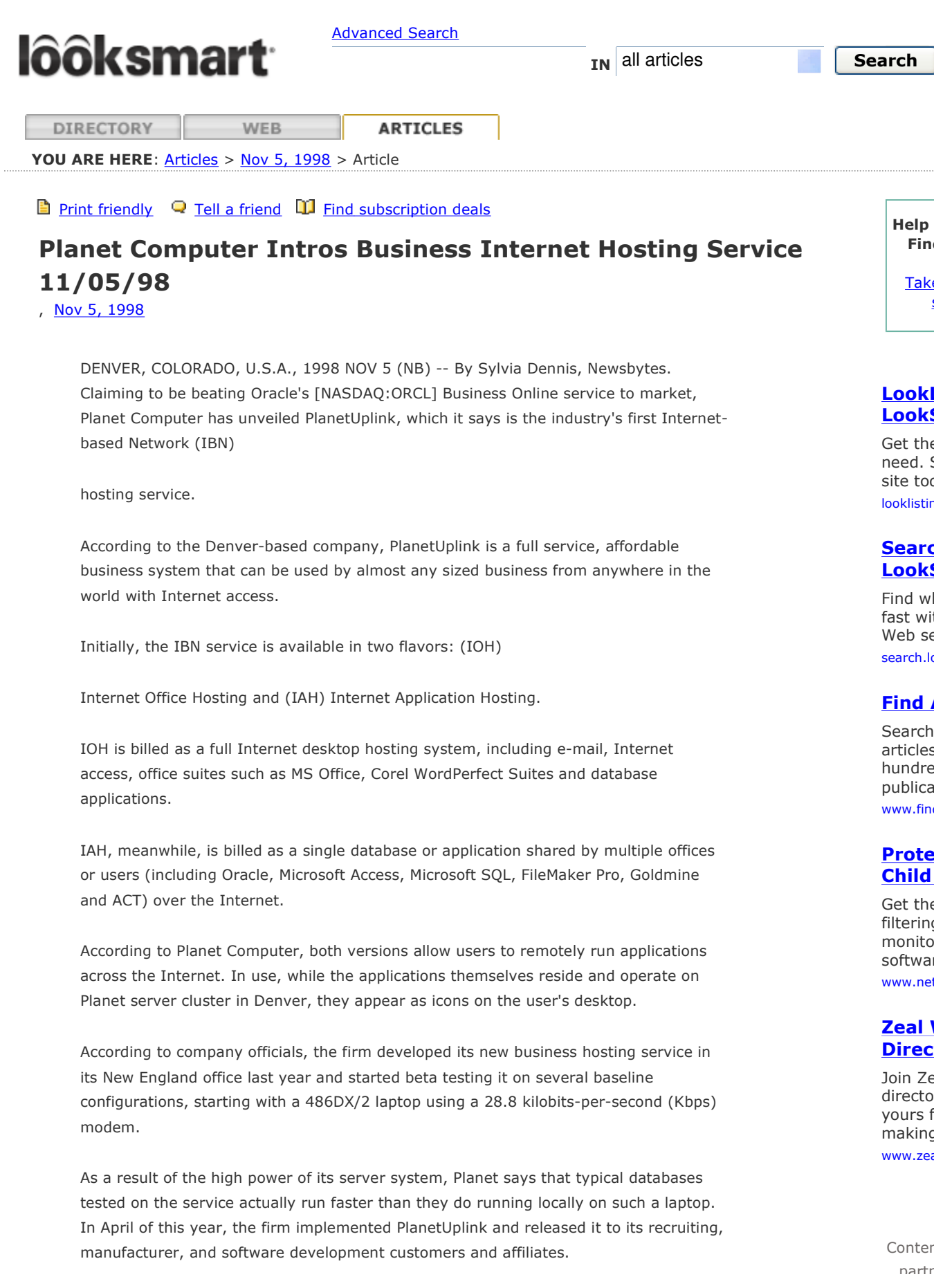

According to the firm, using PlanetUplink, there is no need for businesses to sell older computers, no need to purchase a server, and no need to ever upgrade hardware or software again.

The PlanetUplink service is billed as an affordable business system with an initial set up fee for offices based on number of users -- typically \$1,500 to \$2,500.

In return for this fee, plus a low monthly office fee of \$50 and a further \$45 per workstation, users get access to up to two gigabytes (GB) of storage space, including the cost of database utilities, backups and data maintenance.

According to Planet, if a business needs to buy a new PC for expansion, the most cost effective system is to purchase a network computer (NC). NCs, the firm says, interface well with the PlanetUplink service.

For the launch of the service, Planet has partnered with NCD, Personic Software (maker of Oracle-based Ezaccess recruitment software), and Rocky Mountain Software (maker of Microsoft Access-based realtor software).

According to Bob Carson, Planet's customer services manager, with the new service, firms can now stick to running their businesses instead of having employees wasting their valuable time trying to fix computer networking problems.

Planet Computer's Web site is at http://www.planet-computer.com.

Reported by Newsbytes News Network, http://www.newsbytes.com.

(19981105/Press Contact: Mary Carson, Planet Computer 303-825-1778 / WIRES NETWORK, ONLINE, BUSINESS/)

COPYRIGHT 1998 Newsbytes News Network COPYRIGHT 2000 Gale Group

IN all articles

**Search** 

**THC** 

@2004 LookSmart, Ltd. All rights reserved. - About Us · Advertise with Us · Advertiser Log-in · Privacy Policy · Terms of Se